## NPR Finance Ltd.

## QUARTERLY COMPLIANCE REPORT ON CORPORATE GOVERNANCE

For the Quarter ended on 30th June, 2010

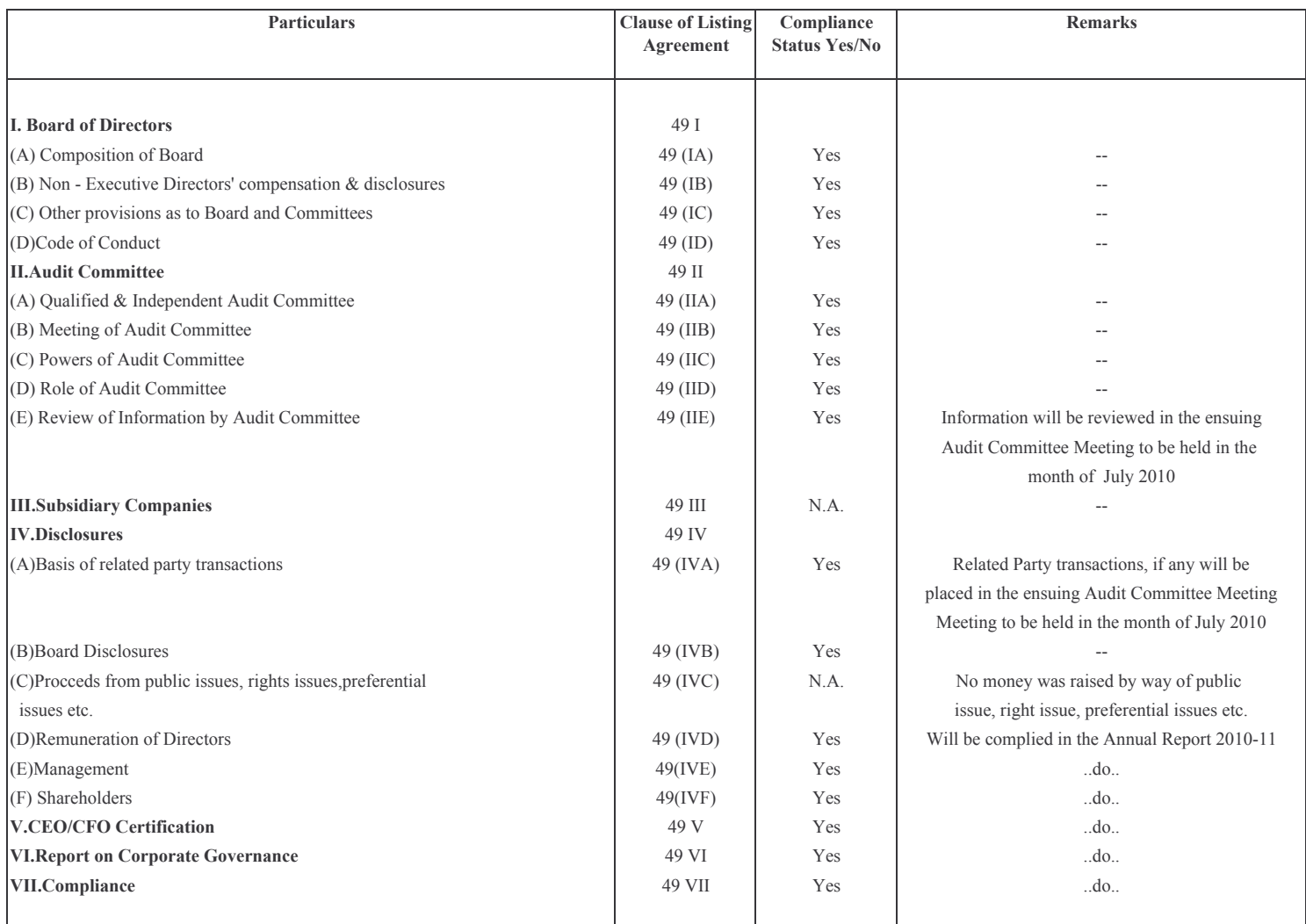

Date: 03.07.2010 Place : Kolkata